## Package 'lavaanPlot'

August 13, 2021

Type Package

Title Path Diagrams for 'Lavaan' Models via 'DiagrammeR'

Version 0.6.2

Author Alex Lishinski

Maintainer Alex Lishinski <alexlishinski@gmail.com>

URL <https://github.com/alishinski/lavaanPlot>

Description Plots path diagrams from models in 'lavaan' using the plotting functionality from the 'DiagrammeR' package. 'DiagrammeR' provides nice path diagrams via 'Graphviz', and these functions make it easy to generate these diagrams from a 'lavaan' path model without having to write the DOT language graph specification.

License GPL  $(>= 2)$ 

Encoding UTF-8

Imports lavaan, DiagrammeR, stringr, magrittr

RoxygenNote 7.1.1

Suggests knitr, rmarkdown, DiagrammeRsvg, rsvg, png

VignetteBuilder knitr

NeedsCompilation no

Repository CRAN

Date/Publication 2021-08-13 14:00:12 UTC

### R topics documented:

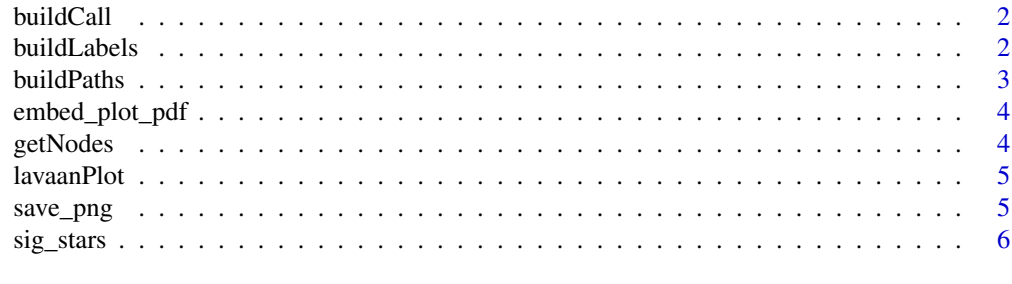

**Index** [7](#page-6-0) **7** 

<span id="page-1-0"></span>

#### Description

Builds the Diagrammer function call.

#### Usage

```
buildCall(
 name = name,model = model,labels = labels,
 graph_options = list(overlap = "true", fontsize = "10"),
 node_options = list(shape = "box"),
 edge_options = list(color = "black"),
  ...
)
```
#### Arguments

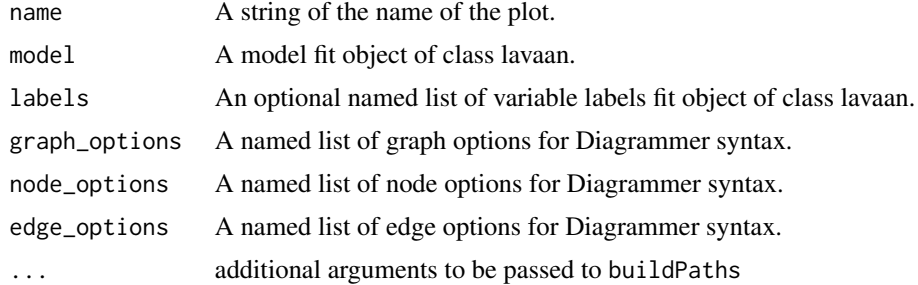

#### Value

A string specifying the path diagram for model

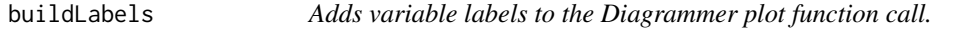

#### Description

Adds variable labels to the Diagrammer plot function call.

#### Usage

buildLabels(label\_list)

#### <span id="page-2-0"></span>buildPaths 3

#### Arguments

label\_list A named list of variable labels.

#### buildPaths *Extracts the paths from the lavaan model.*

#### Description

Extracts the paths from the lavaan model.

#### Usage

```
buildPaths(
 fit,
 coefs = FALSE,
 sig = 1,stand = FALSE,
 covs = FALSE,stars = NULL,
 digits = 2
)
```
#### Arguments

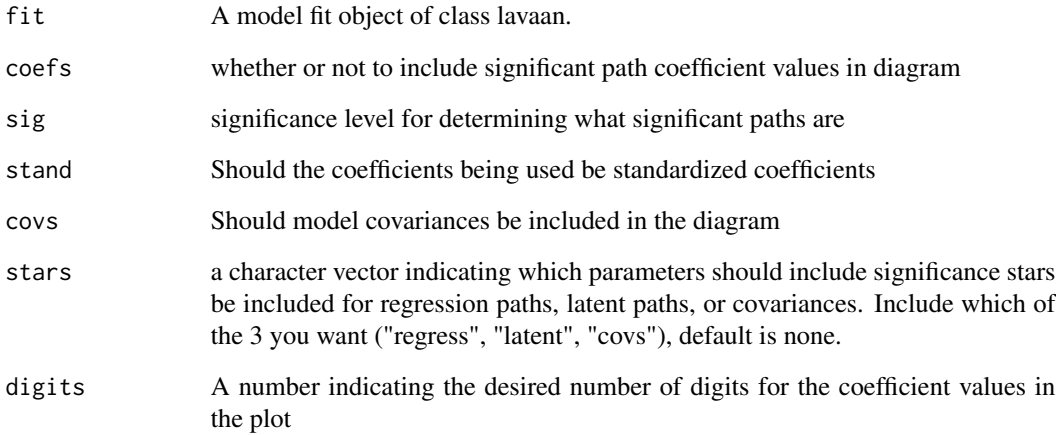

<span id="page-3-0"></span>

#### Description

Embeds a plot into an rmarkdown pdf

#### Usage

embed\_plot\_pdf(plot, path)

#### Arguments

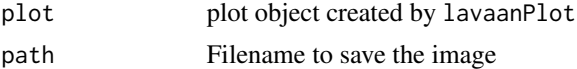

#### Value

no return value calls include\_graphics to embed plot in pdf

#### Examples

```
library(lavaan)
model \leq 'mpg \sim cyl + disp + hp
           qsec \sim disp + hp + wt'
fit <- sem(model, data = mtcars)
pl <- lavaanPlot(model = fit)
## Not run:
embed_plot_pdf(pl, "plot2.pdf")
## End(Not run)
```
getNodes *Extracts the paths from the lavaan model.*

#### Description

Extracts the paths from the lavaan model.

#### Usage

```
getNodes(fit)
```
#### Arguments

fit A model fit object of class lavaan.

<span id="page-4-0"></span>

#### Description

Plots lavaan path model with DiagrammeR

#### Usage

lavaanPlot(name = "plot", model, labels = NULL, ...)

#### Arguments

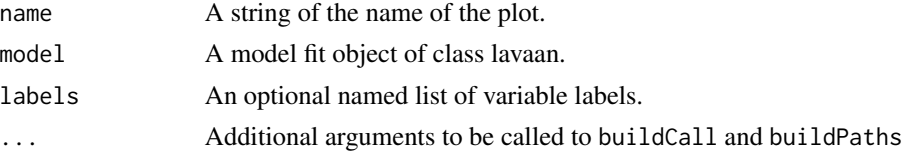

#### Value

A Diagrammer plot of the path diagram for model

#### Examples

```
library(lavaan)
model \leq 'mpg \sim cyl + disp + hp
          qsec \sim disp + hp + wt'
fit <- sem(model, data = mtcars)
lavaanPlot(model = fit, node_options = list(shape = "box", fontname = "Helvetica"),
 edge_options = list(color = "grey"), coefs = FALSE)
```
save\_png *Saves a plot as a png*

#### Description

Saves a plot as a png

#### Usage

save\_png(plot, path)

#### Arguments

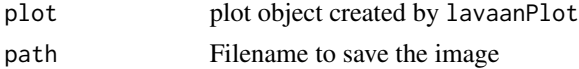

#### <span id="page-5-0"></span>Value

no return value saves plot as png

#### Examples

```
library(lavaan)
model \leq 'mpg \sim cyl + disp + hp
           qsec ~ disp + hp + wt'
fit <- sem(model, data = mtcars)
pl <- lavaanPlot(model = fit)
## Not run:
save_png(pl, "plot.png")
```
## End(Not run)

sig\_stars *Generates standard significance stars*

#### Description

Generates standard significance stars

#### Usage

sig\_stars(pvals)

#### Arguments

pvals a vector of p values

# <span id="page-6-0"></span>Index

buildCall, [2](#page-1-0) buildLabels, [2](#page-1-0) buildPaths, [3](#page-2-0) embed\_plot\_pdf, [4](#page-3-0) getNodes, [4](#page-3-0) lavaanPlot, [5](#page-4-0) save\_png, [5](#page-4-0) sig\_stars, [6](#page-5-0)